## **DAFTAR GAMBAR**

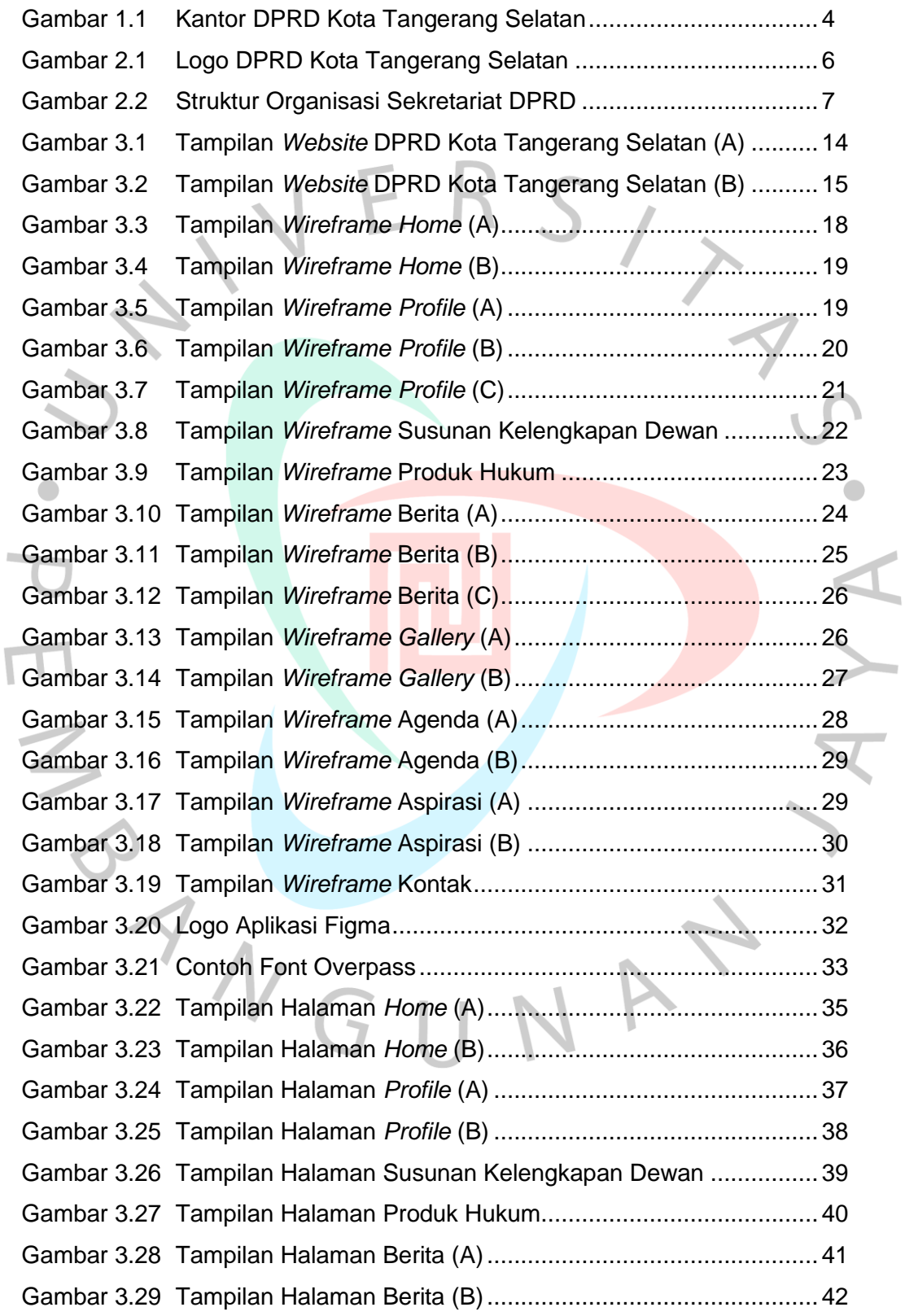

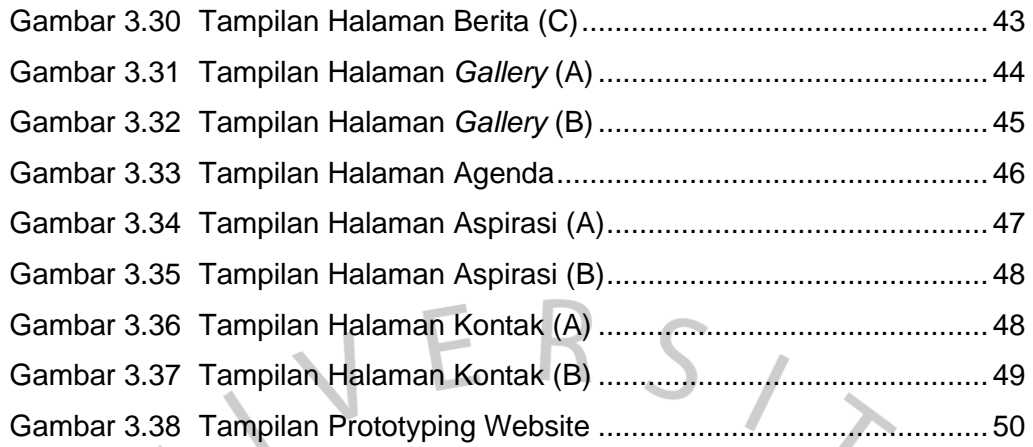

PRAYGUNAY

IYA.

 $\overline{C}$